## **Purpose Code Management (PCM) Contract Admin Office and Pay Office DoDAAC Search Users** Registered PIEE User

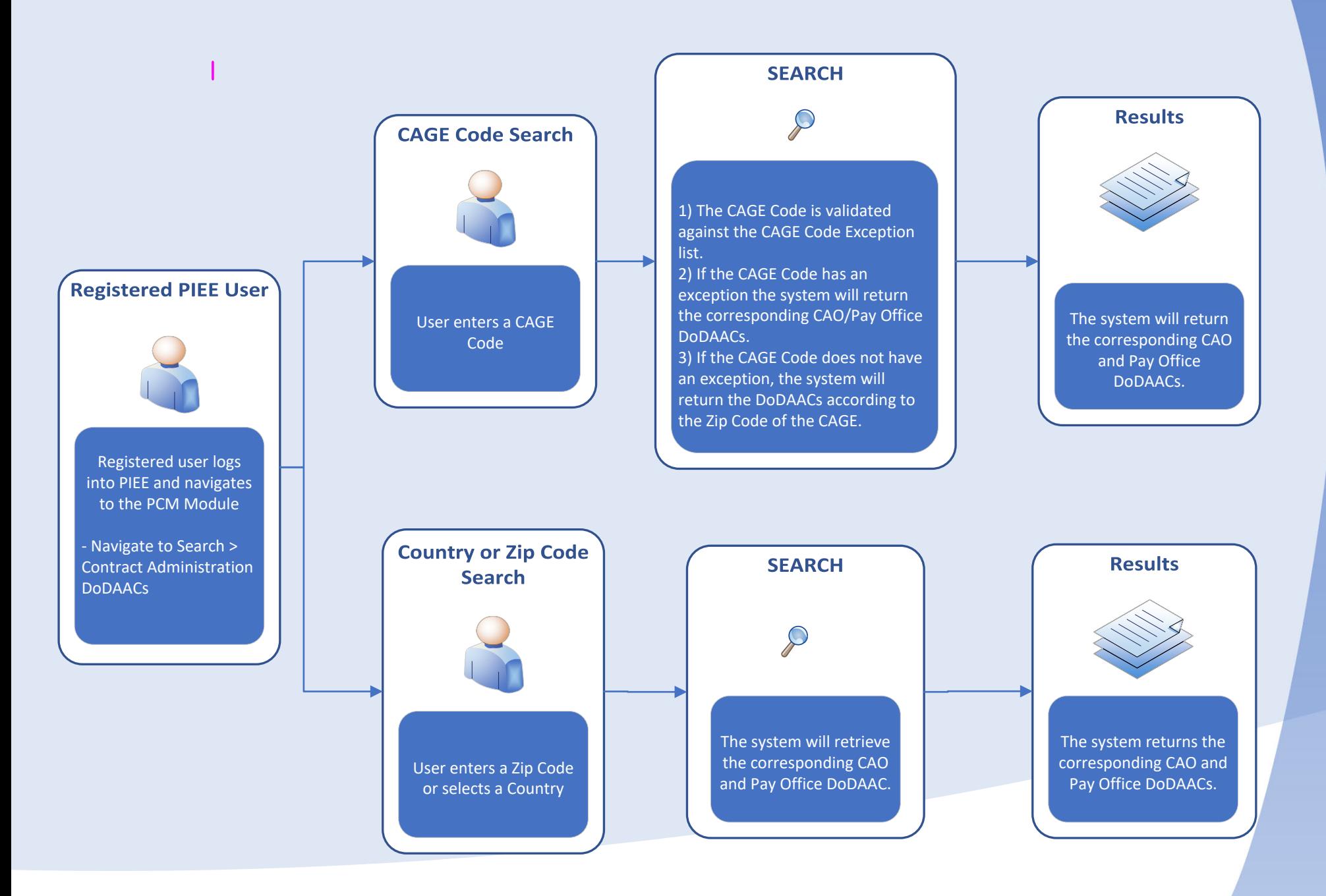